DOI: 10.30987/conferencearticle\_5e028213245201.93832753 УДК 621.311.6

## К.В. Быков, Н.М. Лазарева, В.М. Яров (г. Чебоксары, ООО НПП «ЭКРА»,

Чувашский государственный университет) K.V. Bykov, N.M. Lazareva, V.M. Yarov (Cheboksary, LLC Research and Production Enterprise "ECRA", Chuvash State University)

## **ОПРЕДЕЛЕНИЕ ПАРАМЕТРОВ СХЕМЫ ЗАМЕЩЕНИЯ ТРАНСФОРМАТОРА**

DEFINITION OF PARAMETERS OF THE EQUIVALENT CIRCUIT OF A TRANSFORMER

*Рассматриваются методики экспериментального определения параметров Т-образной схемы замещения трансформатора напряжения. Приведены результаты идентификации параметров модели трансформатора различными методами.*

*The methods of experimental determination of the parameters of a T-shaped equivalent circuit of a voltage transformer are considered. The results of identification of the parameters of the transformer model by various methods are presented.*

*Ключевые слова: трансформатор напряжения, параметры схемы замещения, моделирование в Simulink.*

*Keywords: voltage transformer, equivalent circuit parameters, simulation in Simulink.*

В паспортных данных на силовые трансформаторы часто приводятся только основные электрические параметры: напряжения, токи и мощность, которых недостаточно для определения параметров схемы замещения трансформатора (рис. 1), необходимых для выполнения компьютерного моделирования режимов работы преобразователя, например, в Simulink Matlab [1].

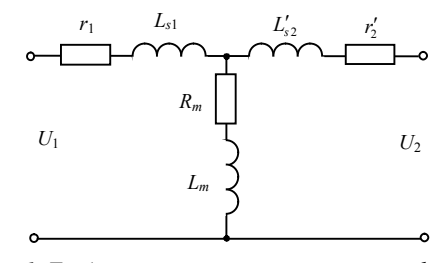

*Рис. 1. Т-образная схема замещения трансформатора*

Существуют различные методики определения параметров схемы замещения трансформатора [2–4].

253

Измерения с помощью RLC-метра выполняются в режимах существенно меньших номинального [3, 4], а по методике, предложенной в [2], измеряются только индуктивные параметры. В работе [5] параметры индуктора предлагается измерять при разряде на него конденсатора. С помощью предварительно заряженного конденсатора можно обеспечить измерение параметров при режимах работы трансформатора, близких к номинальному. Рассмотрим процессы при разряде конденсатора на обмотки трансформатора (рис. 2, *а*).

Временные диаграммы тока и напряжения разряда предварительно заряженного конденсатора С на первичную обмотку трансформатора при разомкнутой вторичной обмотке приведены на рис. 2, б.

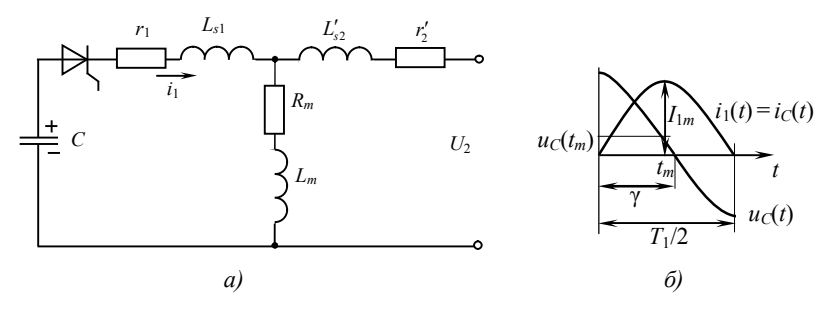

Рис. 2. Опыт холостого хода на вторичной стороне трансформатора:  $a - c$ хема; б – временные диаграммы

Собственная круговая частота

$$
\omega_{\rm c} = \frac{2\pi}{T_1} = \sqrt{\omega_0^2 - \beta^2} \tag{1}
$$

где

$$
\omega_0^2 = \frac{1}{L_1 C} = \frac{1}{(L_{s1} + L_m)C} \tag{2}
$$

$$
\beta^2 = \frac{R_1^2}{4L_1^2} = \frac{\left(r_1 + R_m\right)^2}{4\left(L_{s1} + L_m\right)^2} \,. \tag{3}
$$

Коэффициент затухания  $\beta$  можно определить, измеряя интервал  $\gamma$ , соответствующий моменту времени  $t_m$ , при котором ток  $i_1(t)$  достигает максимального значения

$$
\beta = \frac{\omega_c}{\text{tg}\gamma} = \frac{2\pi}{T_1 \text{tg}\gamma}.
$$
\n(4)

Из (1) можно определить

$$
\omega_0 = \sqrt{\omega_c^2 + \beta^2} \,, \tag{5}
$$

следовательно индуктивность

$$
L_1 = \frac{1}{\omega_0^2 C} \,. \tag{6}
$$

Активное сопротивление  $R_1$  вычисляем из (3)

$$
R_{\rm l} = 2\beta L_{\rm l} \tag{7}
$$

или в соответствии с рис. 2, *б*

$$
R_1 = u_C(t_m)/I_{1m} \ . \tag{8}
$$

Совмещая временные диаграммы тока  $i_1(t)$  и напряжения вторичной обмотки  $K_{\tau}u_2(t)$ , можно вычислить значение активного сопротивления ветви намагничивания

$$
R_{m1} = K_{\tau} u_2(t_m) / I_{1m} \t\t(9)
$$

где  $K_r = U_1/U_2$ .

Сопротивление первичной обмотки

$$
r_1 = R_1 - R_{m1} \,. \tag{10}
$$

Аналогично, рассматривая разряд конденсатора *С* на вторичную обмотку при холостом ходе на первичной стороне, в соответствии с (1)–(10) определяем

$$
L_2 = L_{s2} + L_m \text{ if } R_2 = r_2 + R_m,
$$

а, совмещая временные диаграммы тока  $i_2(t)$  и напряжения  $u_1(t)/K_{\tau}$ , вычисляем значение активного сопротивления ветви намагничивания

$$
R_{m2} = u_1(t_m)/(K_{\rm r}I_{2m})
$$

и сопротивление вторичной обмотки

$$
r_2=R_2-R_{m2}.
$$

Для определения индуктивности намагничивания определяем индуктивности обмоток при согласном *L*<sup>с</sup> и встречном *L*<sup>в</sup> включении обмоток, а затем вычисляем взаимоиндуктивность

$$
M = \frac{L_{\rm c} - L_{\rm B}}{4} \tag{11}
$$

коэффициент связи

$$
K = \frac{M}{\sqrt{L_1 L_2}}\,. \tag{12}
$$

Индуктивность намагничивания

$$
L_m = K L_1,
$$

а индуктивность рассеяния первичной и вторичной обмоток вычисляем как

$$
L_{s1} = L_1 - L_m \,,\tag{13}
$$

$$
L_{s2} = L_2 - L_m / K_{\tau}^2 \tag{13}
$$

Схему опытов холостого хода можно реализовать, выполняя разряд конденсатора через встречно-параллельно включенные тиристор и диод (рис. 3, *а*).

В этом случае коэффициент затухания переходного процесса (рис. 3, *б*)

$$
\beta = \frac{\omega_c}{\pi} \ln \frac{A_1}{A_2} \; .
$$

Резонансную частоту определяем по выражению (5), индуктивность  $L_1$  и активное сопротивление  $R_1$  – по формулам (6) и (7) соответственно. Дальнейшие расчеты будут совпадать с предыдущим вариантом.

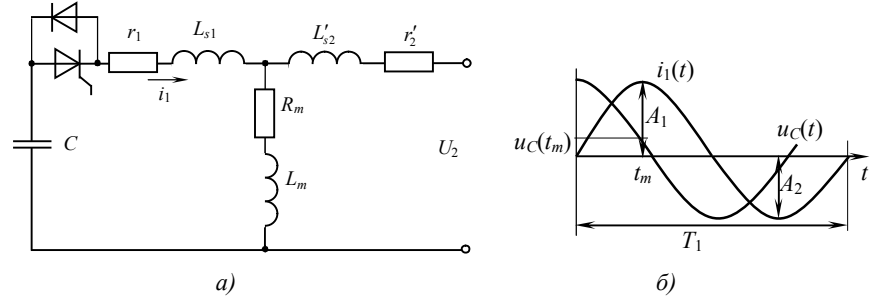

Рис. 3. Опыт холостого хода на вторичной стороне трансформатора с двумя ключами на первичной стороне: а – схема; б – временные диаграммы

Для снижения погрешности вследствие сопротивлений ВЛИЯНИЯ тиристора индуктивности активного сопротивления И диода.  $\mathbf{M}$ соединительных проводов их можно определить при коротком замыкании входных зажимов прибора, а затем вычесть из измеренных значений.

Как вариант определение параметров схемы замещения трансформатора можно реализовать на основе измерений RLC-мультиметром, выполнив следующий алгоритм.

1. Измерить индуктивность первичной  $L_1$  и вторичной  $L_2$  обмоток на холостом ходу и активные сопротивления обмоток  $r_{1}$ ,  $r_{2}$  на постоянном токе.

2. По измеренным значениям добротностей индуктивностей  $L_1$  и  $L_2$ определить сопротивления обмоток на переменном токе

$$
r_{1} = \frac{\omega L_1}{Q_1} , r_{2} = \frac{\omega L_2}{Q_2} .
$$

3. При согласном и встречном включении обмоток измерить соответственно индуктивности  $L_c$  и  $L_b$ .

4. Рассчитать взаимную индуктивность и коэффициент связи по соотношениям (11) и (12).

5. Определить индуктивности рассеяния по выражениям (13) и (14), сопротивление ветви намагничивания рассчитать как разность

$$
R_m = r_{1\Box} - r_{1\Box},
$$

а сопротивление

$$
r_2 = r_{2\Box} - \frac{1}{K_{\tau}^2} R_m \,.
$$

В таблице приведены результаты идентификации параметров схемы замещения трансформатора инверторного источника различными методами.

| Параметры                                                    | $r_{1}$ ,<br>Oм | $L_{s1}$ ,                                           | r, | $L_{s2}$ , | $R_m$ , | $L_{m}$ ,<br>мкГн Ом мкГн Ом мкГн | $R_{1}$ ,<br>Oм | $L_{1}$ ,<br>мкГн | $R$ ,<br>Oм | $L_{2}$ ,<br>мкГн |
|--------------------------------------------------------------|-----------------|------------------------------------------------------|----|------------|---------|-----------------------------------|-----------------|-------------------|-------------|-------------------|
| Опыт рис. 2 0,118   3,72   0,25   1,0   2,152   740,9   2,27 |                 |                                                      |    |            |         |                                   |                 | 744,66            | 0.62        | 42.9              |
| Опыт рис. 3 0,4 14,1 0,23 6,14 10,05 1049                    |                 |                                                      |    |            |         |                                   | 10,45           | 1190              | 0.85        | 71,6              |
| $RLC$ -метр                                                  |                 | $\vert 0,12 \vert 11,95 \vert 0,188 \vert 1,3 \vert$ |    |            |         | 2,48 1183                         | 2.6             | 1195              | 0.343       | 76                |

*Таблица. Параметры схемы замещения трансформатора*

Различие результатов определения параметров можно объяснить нелинейным характером зависимости индукции в сердечнике от напряженности электромагнитного поля. При использовании первого метода сердечник премагничивается по несимметричному частному циклу. В двух других – перемагничивание происходит по более симметричным циклам, причем измерение *RLC*-метром осуществляется при малых токах.

## **Заключение**

1. Результаты измерения параметров подтверждают нелинейный характер зависимостей трансформатора и влияние режима работы преобразователя на значения параметров трансформатора.

2. Первый из рассмотренных методов можно рекомендовать для трансформаторов, работающих в однотактных преобразователях.

3. Измерение параметров трансформаторов для двухтактных преобразователей предпочтительнее выполнять вторым методом.

4. Для предварительных измерений параметров трансформатора «на скорую руку» можно использовать *RLC-*метр, так как этот способ самый быстрый и незатратный.

## **Список литературы**

1. *Лазарева, Н.М.* Компьютерное моделирование резонансных инверторов / Н.М. Лазарева, В.М. Яров. – Чебоксары: Изд-во Чуваш. ун-та, 2011. – 498 с.

2. *Мелешин, В.И.* Транзисторная преобразовательная техника. – М.: Техносфера, 2005. – 632 с.

3. *Бердников, Л.В*. Связь индуктивности рассеяния трансформатора и потерь в снаббере обратноходового преобразователя // Современная электроника, 2005. – № 3. – С. 62–64.

4. *Бердников, Л.В.* Измерение индуктивности рассеяния в трансформаторах импульсных преобразователей с помощью *RLC*-метра // Современная электроника,  $2006. - N_2 8. - \tilde{C}$ . 58–61.

5. *Болотовский, Ю.И.* Измерение параметров индукторов установок индукционного нагрева на режимах, близких к номинальным / Ю.И. Болотовский, Л.И. Гутин, Г.И. Таназлы, А.А. Шуляк // Силовая электроника, 2005. – № 1. – С. 104–106.

*Материал поступил в редколлегию 21.10.19.*